Objekttyp: **Issue**

#### Zeitschrift: **Visionen : Magazin des Vereins der Informatik Studierenden an der ETH Zürich**

Band (Jahr): **- (1993)**

Heft 6

PDF erstellt am: **27.06.2024**

#### **Nutzungsbedingungen**

Die ETH-Bibliothek ist Anbieterin der digitalisierten Zeitschriften. Sie besitzt keine Urheberrechte an den Inhalten der Zeitschriften. Die Rechte liegen in der Regel bei den Herausgebern. Die auf der Plattform e-periodica veröffentlichten Dokumente stehen für nicht-kommerzielle Zwecke in Lehre und Forschung sowie für die private Nutzung frei zur Verfügung. Einzelne Dateien oder Ausdrucke aus diesem Angebot können zusammen mit diesen Nutzungsbedingungen und den korrekten Herkunftsbezeichnungen weitergegeben werden.

Das Veröffentlichen von Bildern in Print- und Online-Publikationen ist nur mit vorheriger Genehmigung der Rechteinhaber erlaubt. Die systematische Speicherung von Teilen des elektronischen Angebots auf anderen Servern bedarf ebenfalls des schriftlichen Einverständnisses der Rechteinhaber.

#### **Haftungsausschluss**

Alle Angaben erfolgen ohne Gewähr für Vollständigkeit oder Richtigkeit. Es wird keine Haftung übernommen für Schäden durch die Verwendung von Informationen aus diesem Online-Angebot oder durch das Fehlen von Informationen. Dies gilt auch für Inhalte Dritter, die über dieses Angebot zugänglich sind.

Ein Dienst der ETH-Bibliothek ETH Zürich, Rämistrasse 101, 8092 Zürich, Schweiz, www.library.ethz.ch

#### **http://www.e-periodica.ch**

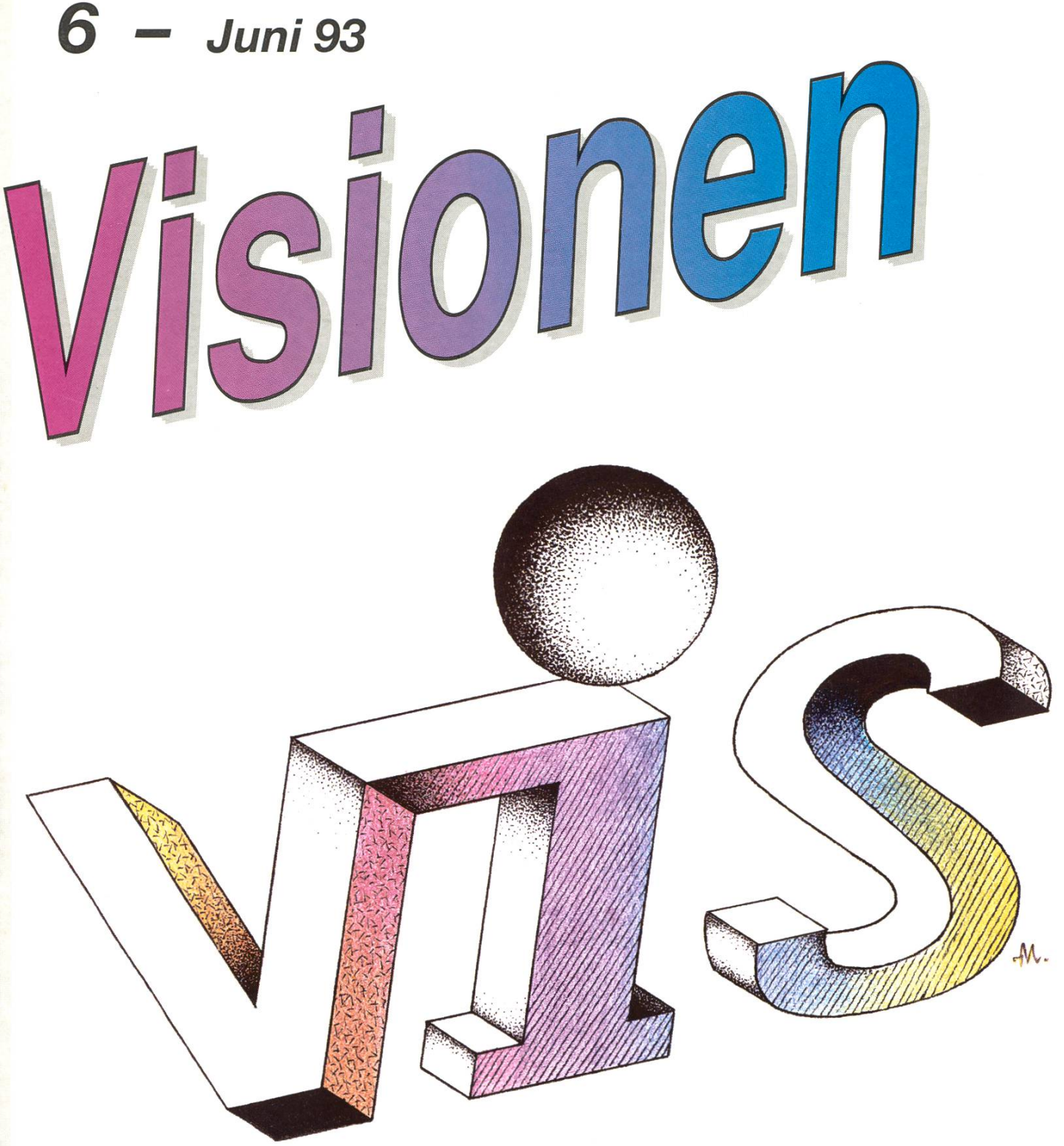

# Viskas IMO TANJ Cafeteria-Report

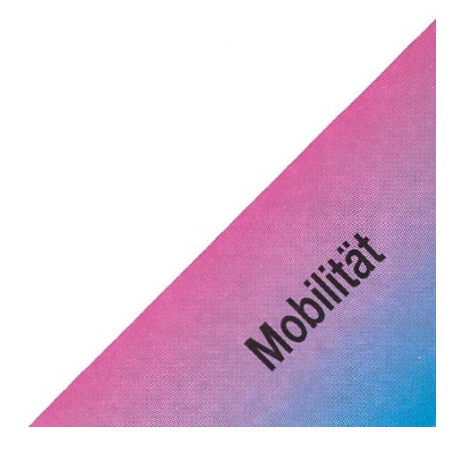

Aktuarin: Grete Danielsen Dohlenweg 26, 8050 Zürich Tel 01 / 302 48 97 e-mail: gcdaniel@iiic.ethz.ch

Exkursionen: Hans Domjan Kapfhalde 3, 6020 Emmenbrücke Tel <sup>041</sup> / <sup>53</sup> <sup>68</sup> <sup>83</sup> e-mail: hdomjan@iiic.ethz.ch

Feste & Kultur: Frank Möhle Dielsdorferstrasse 7, 8155 Niederhasli Tel. <sup>01</sup> / <sup>851</sup> <sup>03</sup> <sup>21</sup> e-mail: fmoehle@iiic.ethz.ch

Präsident: Christian Franz Sonneggstr. 61,8006 Zürich Tel. 01 / 261 26 96 e-mail: cfranz@iiic.ethz.ch

Quästor: Daniel Kluge Irringersteig 3, 8006 Zürich Tel. Ol / 252 04 14 e-mail: dankluge@iiic.ethz.ch

Redaktor: Patrick Leoni Hofstrasse 2b, 8808 Pfäffikon Tel. 055 / 48 28 08 e-mail: pleoni@iiic.ethz.ch

Verleger: Boris Nordenström Hardstrasse 324, 8005 Zürich Tel. <sup>01</sup> / <sup>273</sup> <sup>24</sup> <sup>80</sup> e-mail: banorden@iiic.ethz.ch

Visinfo(Infosystem): Maxim Samo Forchstrasse 245,8032 Zürich Tel. 01 / 381 17 50 e-mail: samo@nessie.cs.id.ethz.ch

Vordiplome: Leonhard Jaschke Südstrasse 67, 8008 Zürich Tel. 01 / 383 60 55 e-mail: ljaschke@iiic.ethz.ch © 1992, <sup>1993</sup> by

# Adressen Impressum

#### Herausgeber:

Verein der Informatikstudierenden an der ETH Zürich.

Verleger: Boris Nordenström Redaktor: Patrick Leoni

#### Adresse Verlag & Redaktion: VIS

Verein der Informatikstudierenden Haideneggsteig 4, IFW B29 ETH Zentrum 8092 Zürich

Tel: 01 254 72 12 (Mo-Fr, 1215-1300) e-mail: vis@iiic.ethz.ch Postcheckkonto 80-32779-3 Präsenzzeit: Mo..Fr: 1215..1300

Auflage: 1500

Inseratepreise:

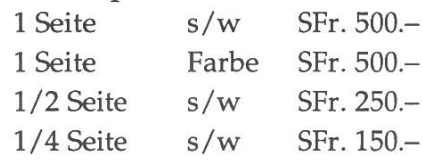

Redaktions- und Anzeigeschluss für die nächste Ausgabe:

#### Freitag, 25.Juni 1993

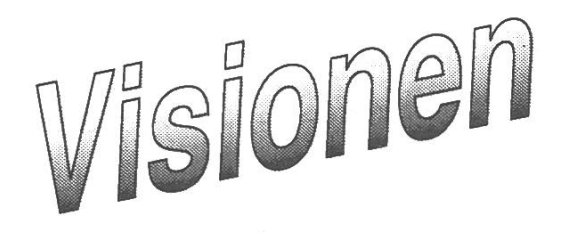

Verein der Informatikstudierenden

**Hoi zäme!**<br>Vor ein paar Tagen fiel mir die erste<br>Ausgabe der Visionen in die Hände.<br>Acht Seiten stark, maschinengeschrieben<br>(manuell!) und photo-kopiert kostete die<br>gesamte Auflage 200 Franken. Acht Jahre Vor ein paar Tagen fiel mir die erste Ausgabe der Visionen in die Hände. Acht Seiten stark, maschinengeschrieben (manuell!) und photo-kopiert kostete die gesamte Auflage 200 Franken. Acht Jahre später hat sich das Erscheinungsbild unserer Vereinszeitschrift doch etwas wandelt. Die zweite Ausgabe zierte das damalige offizielle VIS-Logo, der inzwischen fast unbekannte VIS-Würfel. Durch einen phantastisch anmutenden Zufall trug exakt die gleiche Ausgabe dieses Jahr das neue VIS-Logo. Vielen von euch hat nämlich das Logo der letzten Visionen (5/93) viel besser gefallen als das der Visionen vom April. Nun, dementsprechend haben wir uns nun entschlossen, dieses ebenfalls von Masus gestaltete als offizielles neues VIS-Logo zu erklären und es auf die T-Shirts zu drucken. Diese VIS-T-Shirts sind ab dem 7. Juni für 30 Franken im VIS-Büro erhältlich.

Diese Ausgabe trägt als Titelbild den dritten Entwurf, den Masus bei uns abgeliefert hat. Ein herzliches 'Dankeschön' also im Namen des Vereins an Dich, Masus. Das T-Shirt hast Du Dir wirklich verdient <tosender Applaus>!

Dann hat sich erfreulicherweise ein Organisationskomitee gebildet, welche das diesjährige VISKAS (DAS Traditio-VIS-Grillfest) organisieren (was sonst, gell?) wird. Es wird am 17. Juni stattfinden und mit Spanferkel und anderen Leckereien wohl wieder dem Ruf des 'Grossen Fressen' gerecht

werden. Näheres erfahrt Ihr aus den separaten Bekanntmachungen.

Für die Studis in den höheren Semestern gibt es gleich zwei Veranstaltungen, die ich Euch ans Herz legen möchte: Zum einen veranstaltet die 'sia' ein Vortrag 'Diplom - was mm?', zum anderen hält der Personalchef der Firma <xxx> ein Seminar 'Bewerben - aber richtig!' ab. Bei beiden Veranstaltungen ist die Teilnehmerzahl stark begrenzt, sodass eine frühe Voranmeldung empfehlenswert ist. Anmelden könnt Ihr Euch wie immer im VIS-Büro (IFW B.29).

'Boris the Wiking' hat sich unsere Kasse geschnappt und damit angeblich einen investigativen Rundgang durch die •finsteren Gewölbe der ETH-Cafeterien angetreten. Das Ergebnis, der 'Cafeteria-Report' sollte detaillierte Auskünfte rüber geben, wo Ihr noch was für euren Stutz bekommen könnt. Ein Ergebnis: ein Sandwich vom SV-Service in der HG-C ist teurer als ein Lachsbrötchen im Opernhaus... Das verleiht dem Begriff 'Studentenpreis' eine völlig neue mension.

Und dann möchte ich noch unsere Freunde aus der Abteilung HIB grüssen, die auf den Artikel über die Durchfallquoten in der letzten Ausgabe hämisch meinten, bei uns sei einfach der Nieten-Koeffizient grösser...

Q: Was hat ein Diplom El.-Ing? A: Lizenz zum Löten!

Euer Christian Franz

#### Vom Nichts zum Chaos in sechs Tagen oder Wie der PC entstand

Am Anfang schuf Gott Bit und Byte, die ganze Welt. Auf der Erde war es aber noch wüst und leer. Das gefiel ihm gar nicht, und so befahl er: "Lasst uns ein Gehäuse machen, das Innere unscheinbar zu verbergen. Lasst es uns hässlich, gross und schwer machen, auf dass es nicht Dieben und Verbrechern anheimfalle." Gott nete seine Schöpfung: "Seid furchtbar, und mehret Euch!" So geschah es, und Gott hatte Freude daran.

Es war Abend, und es war Morgen; erster Streich.

Dann befahl er: "Auch ein Mutterbrett wollen wir verwenden, einen IC-Friedhof zu beherbergen und Unmengen von Wärme zu erzeugen. Es sollen auch Randbezirksgeräte schlossen werden können." Das Brett trug die Farbe der Hoffnung, und die Stecker nannte er Schnittstellen, auf dass sein Werk allen gefalle. Gott hatte Freude daran.

Es war Abend, und es war Morgen; zweiter Streich.

Ein Sturm mit Donner und Blitz brauste über das Land. Gott hauchte dem Stecker Leben ein und schloss ein erstes Gerät an: das Tastenfeld. Gott sah, dass es gut war. Auf dass alle für immer an diesen Moment denken sollen, befahl er: "Auch die Eingabe über das Tastenfeld soll nicht ohne auffällige Begleitung sein." So schlug er das Klappern vor, da es zum Handwerk gehört.

Es war Abend, und es war Morgen; dritter Streich.

Gott sah, dass sich der Hauptspeicher ganz allein auf weitem Mutterbrett tummelte. Da erbarmte er sich seiner und beschloss, ihm ein Weichscheibendrehwerk zu schaffen. "Du sollst 160 kByte aufnehmen;" befahl er, "alles was sich im Hauptspeicher tummelt, kannst Du fast dreimal komplett aufnehmen." Gott sah, dass es gut war und hatte Freude daran.

Es war Abend, und es war Morgen; vierter Streich.

Wer Farbe hat, der spielt nur. Wer Grafik will, ist auch nicht besser. 40 Tage sind lang, 40 Nächte sind noch länger. So befahl Gott: "40 Zeichen pro Zeile müssen reichen!" Er war sich aber nicht ganz sicher, ob sein Entschluss so gut war, und so sah er noch ein paar Steckplätze vor. Man weiss ja nie.

Gott sah alles an, was er erschaffen hatte, und er hatte nicht mehr so grosse Freude daran, denn seine Schöpfung war ein ziemliches Gebastel.

Es war Abend, und es war Morgen; fünfter Streich.

Gott hatte schlecht geschlafen, und so stand er am sechsten Tag früh auf, was aber in der einschlägigen Literatur stets verschwiegen wird. Er schrieb ein erstes Testprogramm: MS-DOS (Most Simple Debugging and Output Software). Das Resultat war nicht nur ernüchternd, sondern derschmetternd. Er hatte überhaupt keine Freude mehr daran und sah, dass es äusserst schlecht war. Er versah das Ding mit einem warnenden Aufkleber: "Du darfst dieses Ding nie benutzen. Tust du es trotzdem, so wirst du viele schlaflose Nächte haben, dein ganzes Vermögen wird es verschlingen, dein Weib zur zweiflung und dich zum Halsabschneider Meicroschrott treiben. Du wirst diesem Ding deine Korrespondenz. Verkaufszahlen und die Telefonnummern Gleichgesinnter anvertrauen. Viel Mühe und Schweiss wird es dich kosten, doch deine Freude wird nur von kurzer Dauer sein: Seuchen werden sich ausbreiten und dein Ding befallen, auf dass alles ihm anvertraute auf Nimmerwiedersehen verschwinde. Feindschaft wird herrschen zwischen dir und dem Ding. Du wirst es verfluchen, und es wird deine Befehle nicht ausführen."

In seiner Verzweiflung seufzte Gott und stellte das Ding vor die Türe...

wo es ein windiger Verkäufer fand. Der Rest der Geschichte ist allgemein bekannt und begegnet uns heute auf Schritt und Tritt.

(Frei nach mc 6/91 und dem meistverkauften Buch der Welt)

(hd)

ASCII COWS

EiSftHMHMMHMHHNi

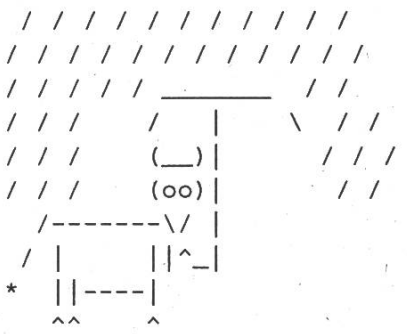

Cow sheltering from Zurich Weather

# This book is made I for walking.

Mit einem Macintosh-PowerBook ist man unabhängig von Raum, Zeit und Steckdose.

Ein PowerBook ist nicht nur leicht, sondern auch so klein, dass man es problemlos in die Tasche steckt und gerne überall hin mitnimmt.

Man kann seinen Gedanken freien Lauf lassen, oder sie festhalten, wann und wo auch immer.

Darum sind Macintosh-PowerBooks ganz besonders interessant für Leute, die Bewegungsfreiheit brauchen.

Generalvertretung für die Schweiz und Liechtenstein: Industrade AG Apple Computer Division Hertistrasse 31,8304 Wallisellen Telefon 01/832 81 11

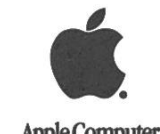

Apple Computer

# Das Betriebssystem

#### emacs

2.Teil

Nachdem nun alle die Grundbegriffe von emacs kennen und gelernt haben, das, was sie mit Edit so einfach haben können, auch in emacs kompliziert geht, zeige ich nun ein paar der mächtigeren emacs-Funktionen und wie man sich emacs an die eigenen Bedürfnisse und Gewohnheiten anpasst. Wie im letzten Teil versprochen, beginnen wir mit den Blockoperationen.

Wenn mich jemand fragt, wie er denn in emacs nun eine Zeile löscht, bleibt mir nur eine Antwort: "Es kommt auf die Zeile an". Die Funktion kill-line (C-k) löscht nämlich nicht die ganze Zeile, sondern löscht bis ans Zeilen-Wenn sich hinter dem Cursor keine druckbaren Zeichen mehr befinden, wird das Zeilenende gelöscht und somit die nächste Zeile nach oben geholt, was auch dieser Funktion nen weiten Einsatzbereich eröffnet, woran man sich jedoch zuerst gewöh- .nen muss. Somit tippt man am fang einer leeren Zeile einfach C-k, während am Anfang einer nicht-lee-Zeile C-k C-k gedrückt werden muss, um sie zu eliminieren, wobei sie für weitere Operationen in einem sogenannten Kill-Ring gespeichert wird, wobei mehrfache C-k an dersel-Cursorposition jeweils an diesen

Es gibt daneben auch noch Möglichkeiten, wie man eine oder mehrere ganze Zeilen löscht, egal ob sie nun leer ist oder nicht. Dazu müssen' wir jedoch zuerst die Funktion universalargument (C-u) einführen. Mit dieser Funktion kann man den meisten fehlen einen Wiederholungszähler ("Argument" genannt, auch negative Zahlen sind möglich) angeben, so geht C-u 4 0 C-f 40 Zeichen vorwärts. Wird keine Zahl eingegeben, so wird 4 angenommen. Von universal-argument gibt es noch eine Variante, nämlich Esc-Zahl, die sich wie C-u verhält, abgesehen davon, dass man immer eine Zahl angeben muss. hilfe dieser beiden Funktionen kann nun eine beliebige Anzahl Zeilen löscht werden, mit Esc 1 C-k wird nun genau eine Zeile gelöscht, hängig von ihrem Aufbau.

Wenn man Zeilen löschen und an anderer Stelle wieder einfügen kann, so hat man die wichtigste Blockfunktion bereits, deshalb kommt hier yank (Cy), welches einfach den zuletzt löschten Bereich wieder einfügt, oder bei Angabe eines Argumentes n den n.-letzten Bereich aus dem Kill-Ring wieder einfügt.

Um nun Blöcke so richtig mit Anfang und Ende markieren zu können, braucht man rioch eine Markierung, die mit C-@ oder C-Space gesetzt wird (sie wird auch bei erfolgreichen Suchoperationen und beim Anspringen von Textanfang und -ende automatisch auf die letzte Cursorposition vor der Operation gesetzt). Der Block (in emacs "region" genannt) geht immer von der zuletzt gesetzten Marke bis zur aktuellen Cursorposition (mit exchange-point-and-mark (C-x C-x) kann man die beiden tionen austauschen, um zu sehen, wo man die Marke nun wirklich gesetzt hat, oder um nach der Suchoperation wieder zum Ausgangspunkt zukehren. Den Block zwischen Marke und Cursor kann man mit kill-region (C-w) löschen und in den Kill-Ring übernehmen, während er mit copyregion-as-kill (M-w) in den Kill-Ring übernommen wird, ohne gelöscht zu werden.

Mit diesen Regionen kann man noch viel mehr machen, als sie nur einfach löschen, man kann sie auch drucken, ihre Zeilen zählen, sie in Gross- oder Kleinbuchstaben verwandeln, neu formatieren, in einer Shell ausführen, etc., wobei je nach Modus in dem gerade gearbeitet wird noch weitere hinzukommen. Neben Blökken, die durch Anfang und Ende gegeben sind, können auch ganze Wör-Sätze oder ähnliche Gebilde, die durch bestimmte Zeichen abgetrennt sind, in den Kill-Ring übernommen und gelöscht werden, nämlich mit zap-to-char (M-z). Es wird nach nem Zeichen gefragt, das als Ende gelten soll, wobei das optionale gument angibt, bis zum wievielten solchen Zeichen gelöscht werden soll.

#### Tippfeier

Beim schnellen Tippen passiert es legentlich, dass zwei Tasten in der falschen Reihenfolge getippt werden. Auch hier hat emacs vorgesorgt, und stellt neben einer Funktion zur tauschen zweier Zeichen zur Verfügung: transpose-chars (C-t). Innerhalb der Zeile vertauscht es das Zeichen links des Cursors mit demjenigen rechts davon, sollte man am Zeilenende sein, was beim Schreiben meist der Fall ist, vertauscht es die beiden letzten Zeichen dieser Zeile. Dieses Vertauschen funktioniert nicht nur mit Zeichen, sondern auch mit grösseren Einheiten wie Wörtern (Esc t), Zeilen (C-x C-t), Sätzen und schnitten.

Neben C-x u für Undo, für welches ich schon oftmals vertippt habe und mit C-x C-u meinen ganzen Text in Grossbuchstaben verwandelt habe, gibt es auch noch die Variante C-\_, welche sich leichter wiederholen lässt und eine niedrigere Vertippgefahr beinhaltet. Daneben kann man mit C-h v die letzten 100 Tasten sehen, die man getippt hat, falls sich irgendwelche unerklärlichen Probleme ergeben sollten.

#### Mehrere Dokumente

Bei jedem Laden eines Dokumentes wird ein neuer Buffer erzeugt, in dem gearbeitet wird. Je nach Typ der zu bearbeitenden Datei stellt dieser

Buffer zusätzliche Editiermöglichkeizur Verfügung. Um zwischen den Buffern zu wechseln, gibt es C-x b, das nach dem Namen des Buffers fragt, der neu angezeigt werden soll, und C-x C-b, welches die Liste der Buffer zur Verfügung stellt, in der man (einen entsprechenden Eintrag im emacs-Konfigurationsfile gesetzt) die Buffer auch direkt anspringen kann (? gibt eine Kurzübersicht über die Funktionen). In diesem Buffer-Menü kann man Buffer auch für gemeinsame Operationen markieren, die nachher mit x cute) ausgeführt werden: s zum Speichern und d zum Löschen. Eurch das Drücken von q wird der Buffer, bei dem q gedrückt wurde, aktiv und alle zuvor mit m markierten Buffer werden jedoch auch, fein säuberlich übereinandergestapelt, angezeigt.

Wenn man ein Dokument an mehre-Stellen gleichzeitig bearbeiten möchte, kann man mit C-x 2 das Fenster horizontal halbieren, in jedem entstandenen Fenster kann dann unabhängig gearbeitet werden (das andere erfährt jedoch auch alle rungen, die vorgenommen werden). Mit C-x 5 wird vertikal gesplittet. Zum Schliessen dienen C-x 0, welches das aktuelle Fenster verschwinden lässt und C-x 1, welches alle Fenster ausser dem gerade aktiven schwinden lässt..

#### Marcel Waldvogel, IIIC/8

#### Ein neuer Service...

>finger info@drink.csh.rit.edu CSH Drink Finger Information Server, V0.99 Tue Mar 30 21:14:11 EST 1993 WARNING: This software doesn't contain any bugs

#### Usage:

finger graph@drink.csh.rit.edu - Graph of Drink Coldness finger info@drink.csh.rit.edu - This information finger display.name:0@drink.csh.rit.edu - Xdrink client

#### Description:

The CSH Drink Finger Information Server was conceived on Mon Mar 15, <sup>1993</sup> after we noticed that CMU's coke machine (finger @coke. elab.cs.cmu.edu) was in some ways superior to ours. This being the case, we spent <sup>a</sup> night living up to the motto "We do more after 2am than most people do all day" and wrote the suite of drink grams listed. Eric "Airwick" Van Hensbergen - Xdrink — <sup>X</sup> Windows drink client Pat Fleckenstein - Most recent incarnation of the drink server program,and an <sup>X</sup> Windows drink statistics grapher. and finally. Tad Hunt - The hacked finger drink info server you're using now.

# s'Chrütz mit äm Chafi

Nur noch drei Minuten! Weil ich die Übung gestern doch selber machen wollte, wurde aus dem Abend späte Nacht und es ist mir immer noch nicht gelungen, Mr. Sleep so richtig abzuschütteln.

Der Abstand von einem Blick auf die Uhr zum nächsten wird immer kürdoch dann endlich das erlösende Geräusch: GONG. Bis auf den Einen zum Professor Stürzenden, der doch noch "eine Frage" hat, bewegt sich der grosse Strom in Richtung Saalausgang. Von dort geht es weiter bis sich, so scheint es, die ganze ETH im Polysnack wiederfindet. Hier steh' ich nun und kann es kaum mehr erwarmir den "läbesrättende Äxprässo" reinziehen zu können. Leider hat sich aber, wie jeden Tag, eine der netten Damen gerade wieder daran gemacht die linke Kaffeemaschine zu reinigen. Natürlich bin ich froh, dass das Ganze mit vorbildlicher Gründlichkeit durchgeführt wird, aber es ist mir bis heute ein Rätsel geblieben weshalb dies nur zwischen <sup>9</sup> und 9.15 Uhr möglich ist.

Einige ganz clevere Kommilitonen haben blitzschnell kombiniert, dass sich die mittlerweile schon weit aus der Cafeteria herausragende Schlange vor ihnen wohl kaum bis Viertel nach abbauen wird. Sie rasen nach hinten zu den Automaten und haben sich schon beinahe damit abgefunden, dass sie heute die Luxusbrühe wieder mal im Plastikbecher geniessen wer-Aber auch hier hören sie den gleichen Spruch - "Entschuldigung, ich muss putzen!" und "Nein, aber sie ist fort wieder bereit!". Um 9.15 sitzen wir also wieder in der Vorlesung - Mr. Sleep und ich, nur bin ich jetzt noch entnervter und er gähnt mir weiter ins Gesicht.

Der "Schneck" hat mich aber auch auf andere Art und Weise zu einem mer seltener werdenden Gast werden lassen. Wer dem Nachmittagsloch mit einem kleinen Snack vorbeugen will, tut dies besser bereits vor 15.00 Uhr. Denn ab diesem Zeitpunkt wird das "Buffet" nur noch spärlich nachgefüllt. Man sollte ohnehin überlegen, ob sich der kleine Sprung in die Stadt nicht vielleicht doch lohnt-ich werde wohl nie den Tag vergessen, an dem ich am Mittag an der ETH für mein Camembert-Brötli mehr hinlegte als gleichentags im Opernhaus!

Natürlich halten mich diese Probleme nicht gänzlich davon ab, vielleicht doch mal dem Polysnack einen such abzustatten, aber manchmal erscheint mir das ganze weniger als eine Dienstleistung, mehr als das Ausnützen einer Notlage. Der seriöse ETHler, und natürlich ganz besonders der arme Info-Studi, muss nun mal nen grossen Teil seiner Zeit in irgendwelchen Räumlichkeiten unserer grossartigen Schule verbringen. Das liegt bei uns ganz sicher zu einem

Grossteil daran, dass wohl die wenigsten eine Ceres zu Hause stehen haben und so doch viele Übungen in den uns zur Verfügung gestellten Arbeitszimmern lösen müssen. Dies führt nun aber dazu, dass der Student auch seinem "Kafi-und-Chüechli"-Bedarf in diesem Umfeld nachgehen muss. Man zieht sich also via High-Tech-Shopper-Automat zum Kaffee auch noch ein SRAM1 rein: EN STUTZ DRISSG - Kaffee ausgeschlossen, versteht sich.

<sup>1</sup> Schokoriegel – Name geändert

Der gleiche Student verirrt sich anderntags in die grosse, wunderbare Welt des Lichthofs2. Auch hier gönnt er sich das gleiche Festmenue aus einem ähnlichen PAL-gesteuerten Gegenüber. Hier kostet ihn das süsse Vergnügen allerdings nur NÜNZG RAPPE. Wie kann das sein? Ein Gerücht besagt, die ETH habe speziell auf das SRAM eine Zusatzgebühr eingeführt, weil es nach dem roten Planeten statt einem Uranusmond benannt wurde...

Ok, ok, ich weiss, das klingt jetzt alles wieder nur negativ und man sollte ja versuchen auch die positiven Seiten des Lebens zu sehen.

Von Zeit zu Zeit passiert es ja, dass man sich auch in einem ganz anderen Gebäude einer ganz anderen Abteilung und Studienrichtung wiederfindet. Hier fällt, glaube ich, jedem, der etwas um sich schaut, dann auch fort etwas auf -: die IFW-Cafeteria hat unter den ganzen Mensas, Kafis und sonstigen Foodmöglichkeiten an ETH und UNI absolut ein Maximum an Mützchen verdient.

Es ist nicht nur, dass hier der cafeus ex machina vielen auch wirklich schmeckt<sup>3</sup>. Wer schon Mal in der

Stadt nach einem Dachrestaurant mit Ausblick gesucht hat, der weiss, dass solch exklusive Einrichtungen in Zürich ein Seltenheit sind. Um so erstaunlicher, dass es auf unserer E-Stock-Terasse noch nie zu akuten Platzproblemen kam. Ok, manchmal ist man an einem sonnigen Tag "gezwungen" seine Tasse Kaffee und das Glace mit einer "fremden" Person an einem Tisch zu gemessen. Ich hoffe, dass das was ich hier jetzt schreibe nicht zu einem derartigen Andrang führen wird, dass es da oben zu Ausschreitungen mit Gewalt kommt: "ETH-Student fiel vom Dach!". Jeder muss allein die Wahl treffen wo er sich seinen Kaffee und sein Gipfeli reinziehen will, nur die falsche Wahl wird schnell zu Qual...

bn

<sup>2</sup> grosser und äusserst angenehmer haltsraum im grossen Gebäude auf der anderen Seite der Künstlergasse

nach Meinung des Autors einer der besten der Stadt

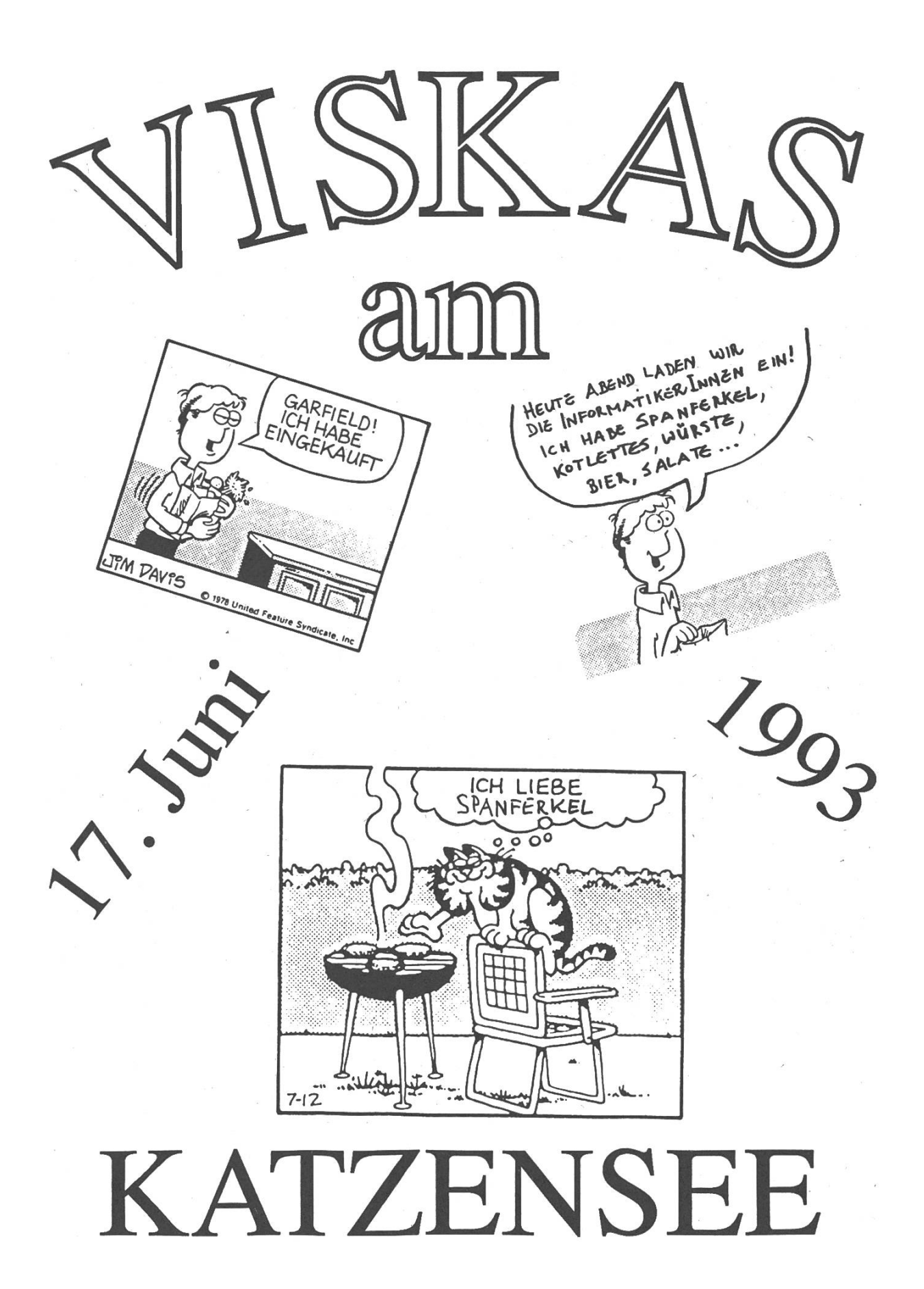

# Kraftstoff für mobile Studenten

Nein, in diesem Artikel geht es weder um Benzin, Autos noch sonst irgendwelche Fortbewegungsmittel (wie es vielleicht die Überschrift andeuten könnte). Vielmehr geht es darum, dass der Bund es euch ermöglichen möchte, andere Universitäten in der Schweiz zu besuchen. Damit möchte er erreichen, dass sich die verschiedenen Sprachkulturen in der Schweiz besser verständigen, dass ihr Kontakknüpfen könnt, die eure Zukunft beeinflussen können, dass ihr vom vielfältigen Angebot der Schweizer Universitäten und Hochschulen fitieren und eure Sprachkenntnisse vertiefen könnt.

Die einzelnen Universitäten haben sich prinzipiell bereit erklärt, Semes-Lehrveranstaltungen, Examen und akademische Grade einer anderen Hochschule anzuerkennen. In folfolgenden Fachbereichen existieren Vereinbarungen zwischen den schulen: Physik, Recht, Informatik, Geographie, Erdwissenschaft, Biologie, Chemie, Mathematik, Psychologie, Politische Wissenschaft und Geschichte. Wer Sinologie, Sportwissenschaften, Theologie, Wirtschaftswissenschaften, Philosophie oder Englisch studiert, darf sich auf liche Vereinbarungen freuen.

Wenn ihr euch entschieden habt, mobil zu werden, müsst ihr nicht an der neuen Universität immatrikulieund an der alten exmatrikulieren, sofem ihr wieder zurückkommt. Das Studiengeld zahlt ihr dann auch an der Herkunftsuniversität. Habt ihr euch aber einmal entschlossen, für den Rest des Studiums an der neuen Universität weiterzustudieren, dann müsst ihr freilich bei der Herkunftsuniversität exmatrikulieren und an der neuen Universität immatrikulieren.

Das wichtigste: Der Bund spendiert euch Mobilitätsstipendien im Umfang von <sup>2000</sup> Franken pro Semester, die euch die mobilitätsbedingten kosten (Umzug, Reise, neue Lehrmittel ...) ertragen helfen sollen. Solltet ihr das Stipendium einmal erhalhaben, seid ihr trotzdem nicht verpflichtet, mobil zu werden. Falls ihr schon ein Stipendium vom Kanton bekommt, wird euch das Mobilitätsstipendium zusätzlich ausgezahlt.

#### Was müsst ihr nun tun?

Ihr müsst erstens einmal Bescheid wissen, was ihr gerne an einer ande-Universität machen wollt, und müsst auch über die Vorlesungen dort informiert sein. Dann solltet ihr euch darüber erkundigen, was für Leistungsnachweise und Bescheinigungen ihr am Ende der Mobilitätszeit von der Gastuniversität ausge-

## Einladung

Der Schweizerische Ingenieur- und Architektenverein (sia) veranstaltet ein

# Kontaktgespräch "Diplom - was nun?"

Zu diesem sind alle IllC-Studierende ab dem 6. Semester eingeladen

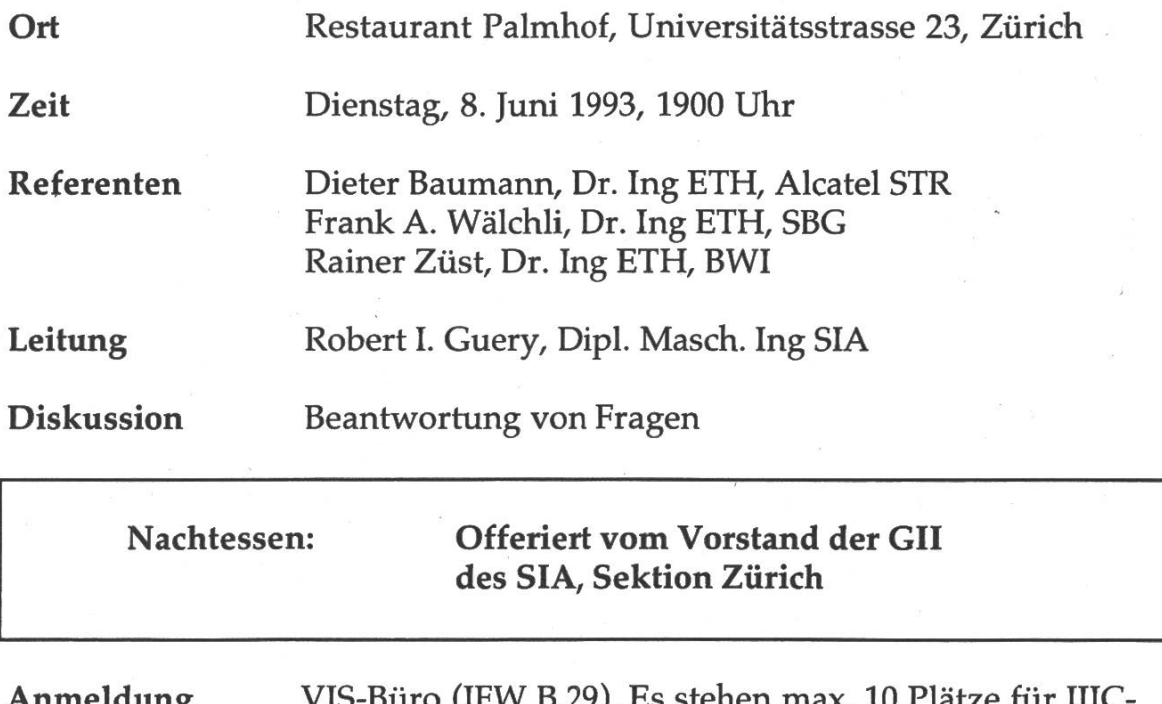

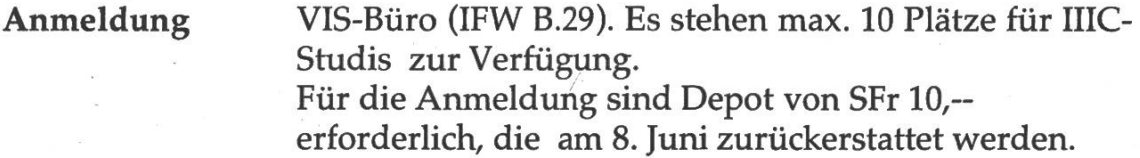

Anmeldeschluss ist der 3. Juni 1993.

## GNU Emacs Reference Card

(for version 18)

#### (Best of emacs, © <sup>1993</sup> by VIS)

#### Starting Emacs

To enter Emacs, just type its name: enacs To read in a file to edit, see Files, below.

#### Leaving Emacs

suspend Emacs (the usual way of leaving it) C-z<br>exit Emacs permanently C-x C-c exit Emacs permanently

#### Files

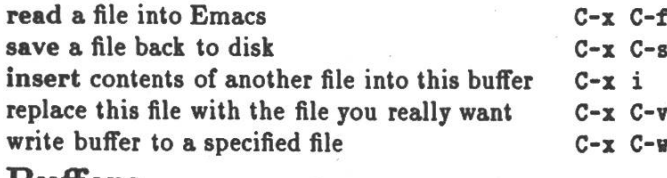

#### Buffers

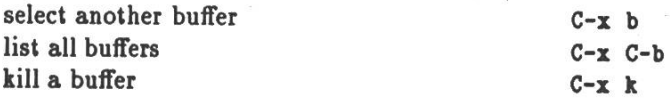

#### Getting Help

The Help system is simple. Type C-h and follow the directions. If you are <sup>a</sup> first-time user, type C-h t for a tutorial. (This card assumes you know the tutorial.)

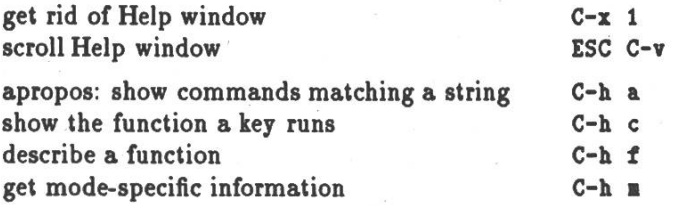

#### Error Recovery

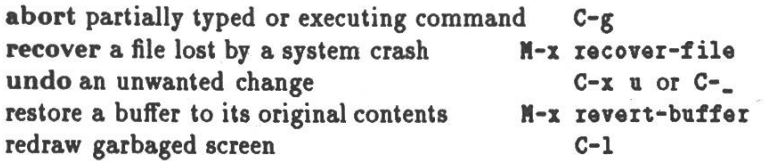

#### Incremental Search

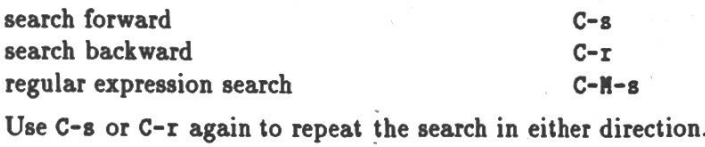

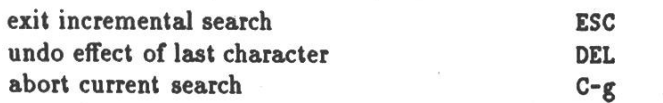

If Emacs is still searching, C-g will cancel the part of the search not done, otherwise it aborts the entire search.

#### Motion

Cursor motion: entity to move over character word line go to line beginning (or end) sentence

paragraph

page go to buffer beginning (or en<

Screen motion:

scroll to next screen scroll to previous screen scroll left scroll right

#### Killing and Deletin

entity to kill character (delete, not kill) word line (to end of) sentence kill region kill to next occurrence of char

yank back last thing killed replace last yank with previous

#### Marking

set mark here exchange point and mark

set mark arg words away mark paragraph mark page mark entire buffer

#### Query Replace

interactively replace a text strir using regular expressions

Valid responses in query-replace

replace this one, go on to next replace this one, don't move skip to next without replacing replace all remaining matches back up to the previous match exit query-replace enter recursive edit (C-N-c to e:

#### Keyboard Macros

start defining a keyboard macro end keyboard macro definition execute last-defined keyboard i append to last keyboard macro name last keyboard macro

#### Multiple Windows

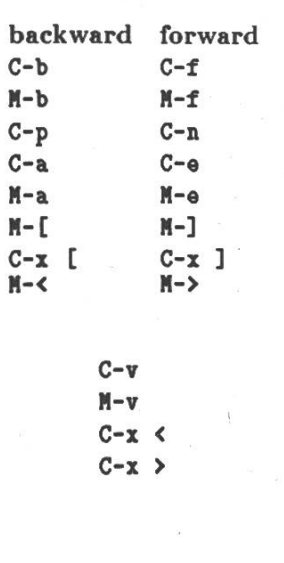

backward forward DEL M-DEL M-0 C-k C-x DEL C-w H-z char  $C-y$ M-y C-d M-d C-k N-k

> C-« or C-SPC  $C-x$   $C-x$ H-e M-h C-x C-p C-x h

M-'/. l-x query-ieplace-regexp <sup>i</sup> are SPC DEL  $\pmb{\cdot}$  $\lambda$ ESC C-r

 $C-x$  (  $C-x$ )  $C-x$   $\theta$  $C-u$   $C-x$   $C$ M-x name-last-kbd-macro

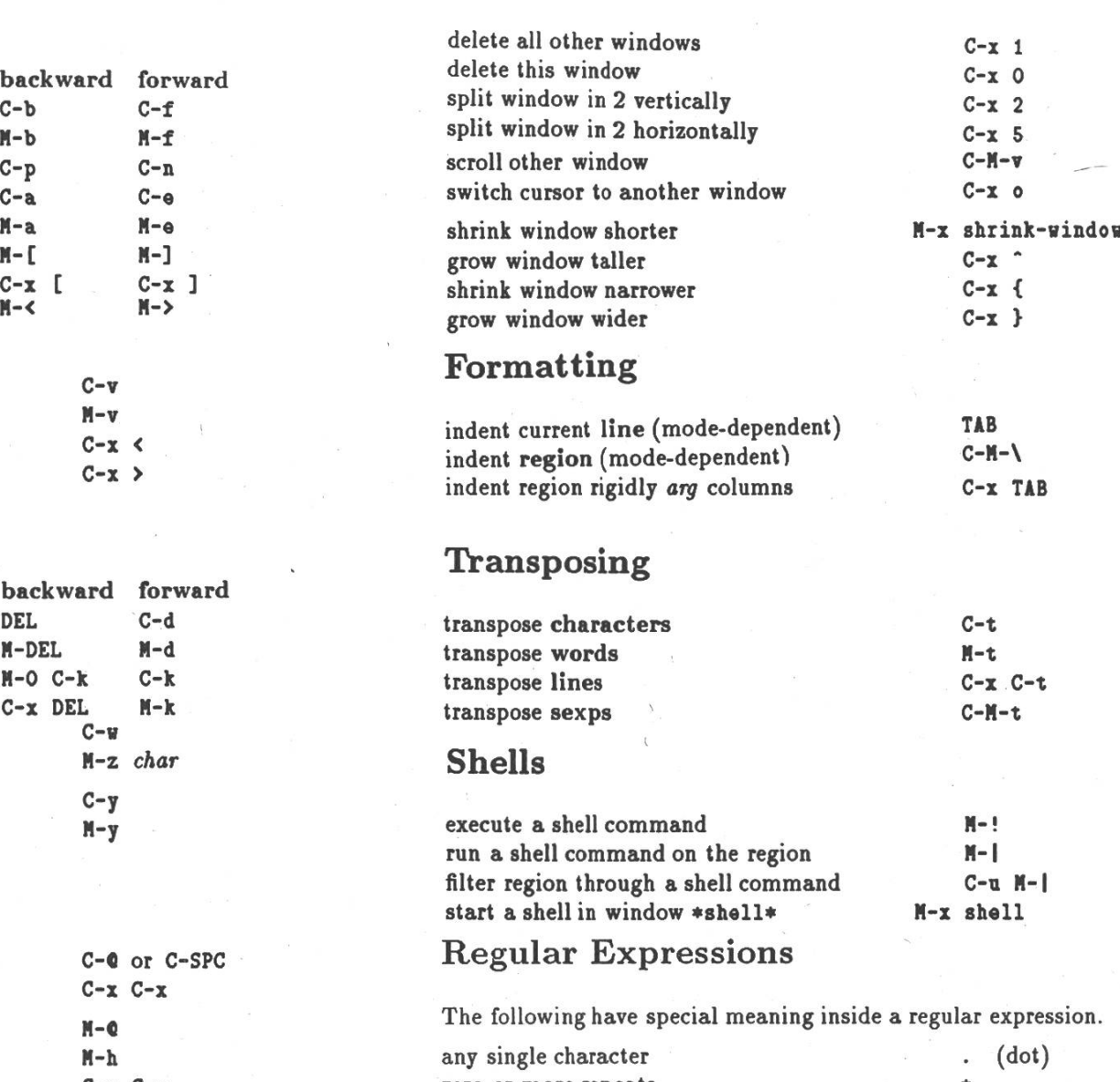

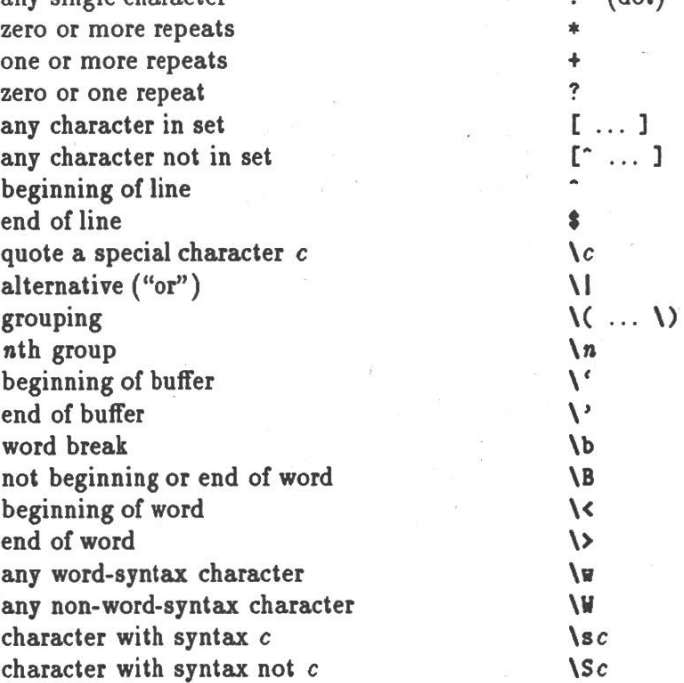

Copyright © 1987 Free Software Foundation, Inc. designed by Stephen Gildea, March 1987 v1.9 for GNU Emacs version 18 on Unix systems

Permission is granted to make and distribute copies of this card provided the copyright notice and this permission notice are preserved on all copies.

For copies of the GNU Emacs manual, write to the Free Software Foundation, Inc., 675 Massachusetts Ave, Cambridge MA 02139.

# Ankündigung

Der Personalchef einer grösseren Unternehmensgruppe hat sich freundlicherweise bereit erklärt, ein Seminar mit dem Thema

# Bewerben - aber richtig!!

abzuhalten.

Themen

Wichtige Grundsätze der Stellensuche -Bewerbung -Gespräche -Entscheidungsfindung

Bewerbungsablauf

Die Veranstaltung wird ca. <sup>90</sup> -120 Minuten dauern und keine Präsentation der Firma des Personalchefs enthalten. Der Termin steht noch nicht fest.

Für uns IIIC Studis haben wir 30 Plätze beantragt. Teilnahme nur mit Anmeldung. Anmeldung im VIS-Büro (IFW B.29) während der Präsenzzeiten (Mo-Fr 12:15-13:00 Uhr).

stellt bekommt. Wenn ihr diese mationen habt, könnt ihr zum Mobilitätsberater unserer Abteilung (dessen Adresse ich ganz am Schluss angeführt habe) gehen und die Sache mit ihm besprechen. Mobilitätsunterlagen könnt ihr an der Mobilitätsstelle der ETHZ erhalten (auch diese Adresse ist fast ganz am Schluss angege-Wichtig ist, dass ihr euch vom Mobilitätsberater bestätigen lasst, dass euch die Semester an der universität angerechnet werden. Für Ausländerinnen und Ausländer: Ihr müsst euch rechtzeitig um die enthaltsbewilligung im Kanton der Gasthochschule bemühen.

Wenn ihr das alles gemacht habt, dürft ihr folgende Anmelde-Termine nicht versäumen:

- für Mobilitätsaufenthalte im Wintersemester: bis 7.6.1993
- für Mobilitätsaufenthalte im Sommersemester: bis 7.2.1994

Anmelden müsst ihr euch bei der bilitätsstelle der Herkunftshochschu-Die Mobilitätsstelle bestätigt euch die Anmeldung ein Monat später. Ihr müsst aber selbst dort hingehen und diese Bestätigung verlangen.

Spätestens 2 Wochen nach Semestermüsst ihr euch dann bei der Mobilitätsstelle der Gastuniversität melden. Bei einer Verlängerung des Aufenthaltes an der Gasthochschule müsst ihr euch fristgerecht bei der Mobilitätsstelle der Heimuniversität melden.

Als Grundvoraussetzung für die bilität müsst ihr die Garantie der Abteilung IIIC haben, dass die tungen, die ihr an der Gasthochschule erfolgreich erbracht habt, nach dem Mobilitätsaufenthalt voll angerechnet werden.

Für Stipendiengesuche gilt: Wer sich einen anderen Sprachraum aussucht, wer eine Aufenthaltsdauer von 2 Semestern wählt und wer sich im Hauptstudium (innerhalb einer malen Studienlänge) befindet, hat bessere Chancen, ein solches zu kommen. Für Stipendiengesuche gelten die obengennanten Termine.

Wer sich schwer tut, eine Wohnmöglichkeit zu finden, den möchte ich an die Wohnbörse für Mobilitätsstudierende verweisen. Unterlagen über diesen Verein solltet ihr bei der litätsstelle erhalten.

Einmal an der Gasthochschule langt, untersteht ihr den dortigen Ordnungen und Reglementen sowie dem dortigen Disziplinarrecht. Die dortigen Dienstleistungen könnt ihr in Anspruch nehmen wie jeder andere inskribierte Student.

An jeder Universität gibt es litätsstellen, die euch für weitere Informationen gerne weiterhelfen. Für die ETH lautet die Adresse:

Frau Martina Bächli, Mobilitätsbeauftragte der ETH Zürich Rektorat (HG F 68.4) ETH Zentrum 8092 Zürich interne Telephonnummer: 2352

Für spezielle Fragen von Informatikern steht aber auch unser abteilungseigener Mobilitätsberater, Herr Prof. P. Widmayer, IFW B26.2, Tel.: 254 7400, gerne zur Verfügung.

Leonhard Jaschke, IIIC/<sup>6</sup>

Aufruf an alle, die gerne musterlösen möchten!

(aber natürlich auch an die, die das nicht so gerne tun)

Wenn Ihr, die Ihr jetzt das 1. und 2. VD geschafft habt, zurückdenkt ans Lernen (ich weiss, daran möchte man nicht gerne erinnert werden, ich ja auch nicht...), dann wart Ihr bestimmt glücklich, eine Musterlösung beim Probe-Lösen der alten Vordiplome zu haben (oder Ihr hättet vielleicht gerne eine gehabt). Nun, so wie Ihr diese Musterlösungen geschätzt habt (oder hättet), so werden auch die meisten nach Euch Musterlösungen schätzen. Und: Musterlösungen machen sich nicht von selbst. Darum mein Aufruf: Wenn Ihr Euch im Stande seht, muster-zu-lösen, dann tut es!!!

Zu folgenden Fächern fehlen sie noch:

Informatik <sup>1</sup> & 2 Algebra <sup>1</sup> & <sup>2</sup> Elektrotechnik <sup>1</sup> & 2 (teilweise) Informatik 3 & 4 Wissenschaftliches Rechnen 1& 2

Wer mitmacht, wird mit einem VIS-Mitarbeiteressen  $(= 1x$  gratis Abendessen) belohnt.

Hat Dich das doch noch überzeugt? Dann schau mal im VIS-Büro vorbei! Ich hab am Montag von 12.15-13.15 h Präsenz. Oder, wer mir e-mailen will: ljaschke@iiic.ethz.ch ist eine Adresse, die gerne mail von musterlösungswilligen Studentinnen bekommt.

Leo, VD's & SD's

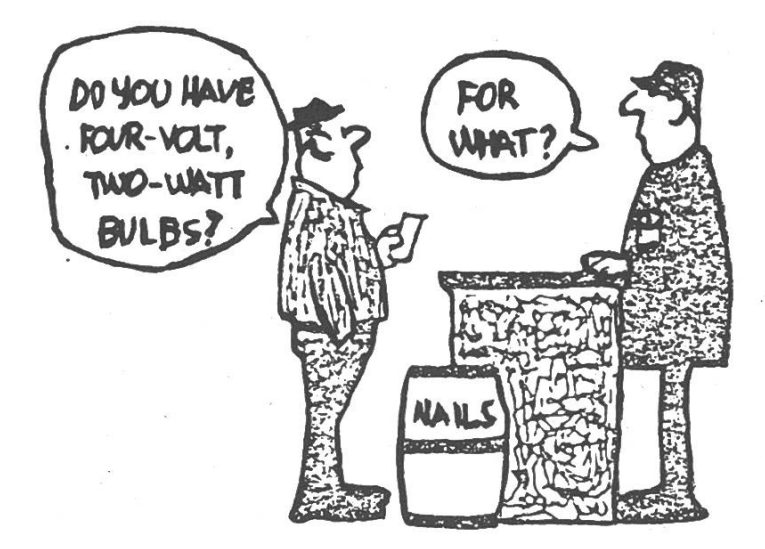

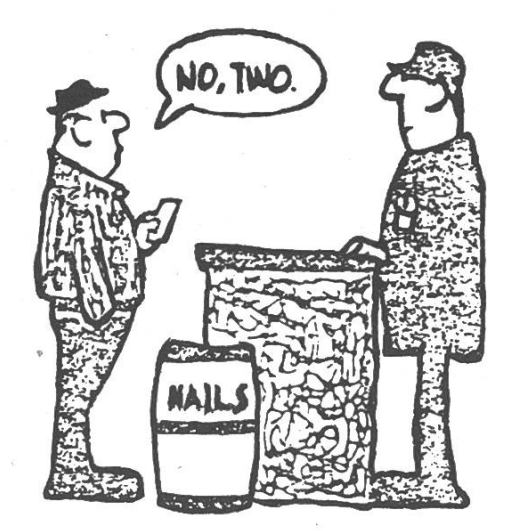

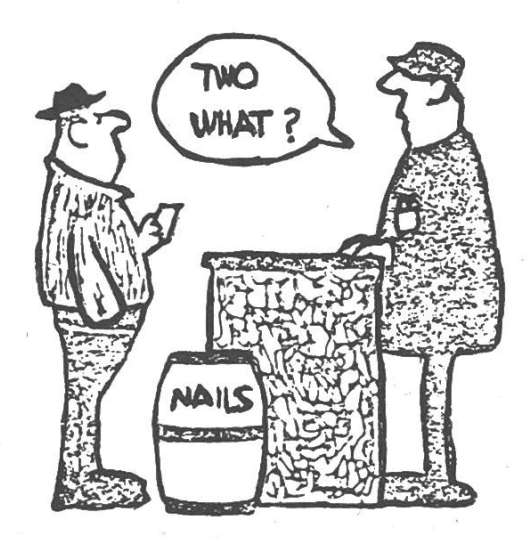

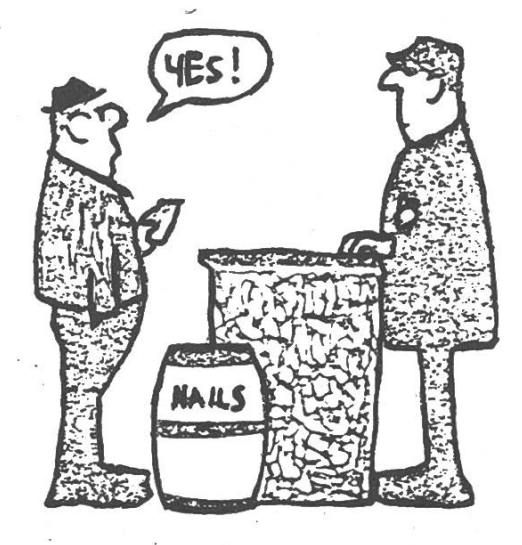

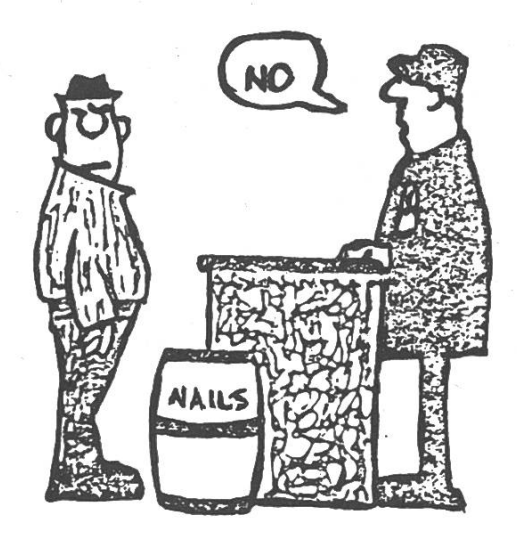

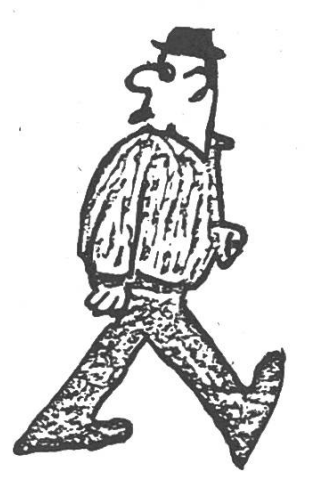

## Neues aus der Abteilung für Informatik

#### Testatkontrolle

Wir möchten Sie heute schon auf die Ende Semester stattfindende Testatkontrolle hinweisen. Diese findet wie folgt statt:

in der Woche von Montag, 12. Juli bis und mit Freitag, 16. Juli 1993

für die Vordiplome und den 1. Teil des Schlussdiploms: 12.30- 14.00 Uhr bei H. Hilgarth

für den 2. Teil des Schlussdiploms: 14.00 -16.00 Uhr bei L. Perrochon

#### Beratungszeiten

Ferner machen wir Sie darauf aufmerksam, dass ab 9. Juli wiederum die Beratungszeiten bei den Assistenten während den Sommerferien ausgehängt werden. Wo findet man die Anschläge?

- IFW-Gebäude, Haideneggsteig 4, in den Vitrinen B- und E-Stock, an der Tafel vor dem Abteilungssekretariat
- Hauptgebäude, Rämistrasse 101, D- Stock und E-Stock Nordflügel.

Im übrigen steht das Abteilungssekretariat gerne jederzeit für Auskünfte zur Verfügung.

#### Öffnungszeiten Abteilungssekretariat ab 1. Mai 1993

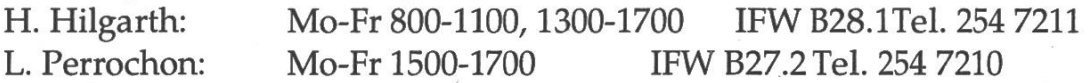

#### Sprechstunde des Abteilungsvorstehers SS 93

J. Gutknecht Mo 1500-1600 RZ H24 Tel. 254 7322

Abteilungssekretariat für Informatik, IIIC H. Hilgarth

Arbeitsfeld Technik bei der SBG.

# Er ist dafür besorgt, dass hier nie dicke Luft herrscht.

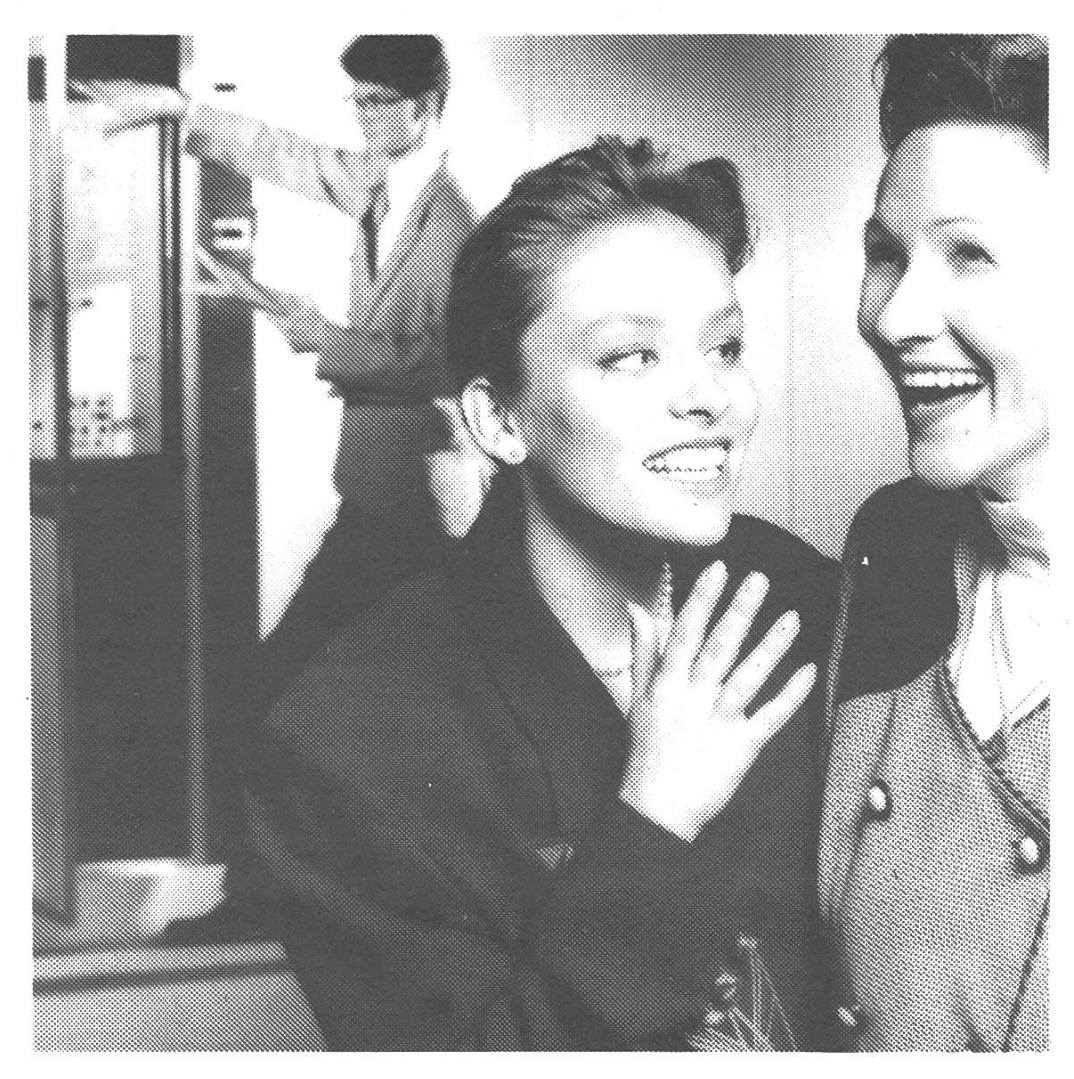

20500 SBG-Mitarbeiterinnen und -Mitarbeiter brauchen frische Luft, gutes Klima und vor allem Sie. Als Ingenieur mit Spezialgebiet Klima/Lüftung/Gebäudeautomation verstehen Sie etwas von der technischen Seite des Wohlbehagens. Und möchten auch Projekte leiten. Rufen Sie doch Herrn Otto Nussbaumer an. Er weiss, wieviele spannende Entwicklungsarbeiten auf Sie warten.

@ SBG-Joblnfo, Herr Nussbaumer: 01/236 4125

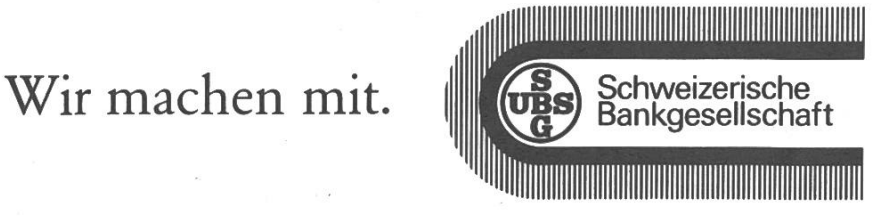

### "Computerwiibli/männdli" an der SOLA-Stafette

Lueg emal die Männdli vom Compupip pip... / sie luege umenander und sie laufe viel, pip pip... / mir drucke uf <sup>e</sup> Knöpfli, sie wackle mit em Chöpfli...

so beginnt das Lied "Computermänndli" von Ärnschd Born.

Und sie liefen viel, die 14 InformatikerInnen, die am 8.Mai an der SOLA-Stafette in die Rolle der Computermänndli schlüpften und in den Zürcher Stadtwäldern insgesamt 118km unter die Füsse nahmen, wofür sie 9h benötigten und damit Rang 166 von 460 Mannschaften erreichten. gerechnet in Informatikermasse sind das ca. 555 Ceres-Bildschirmdiagonalen/min. Natürlich seid ihr alle eingeladen, auf der Ceres ein Computermänndli zu implementieren, das sich an der nächsten SOLA in einem Fernduell gegen das "Computerwiibli/männdli"-Team messen kann. Oder vielleicht möchtet ihr ja selber mitlaufen, denn nächstes Jahr wird es bebestimmt wieder mindestens ein Team der Abt. IIIc geben.

Peter Mohn IIIc/4

## Anmeldung zum 1. Teil Schlussdiplom

Jetzt bin ich sicher, ganz sicher: Ich werde den 1. Teil der Schlussdip-Prüfung diesen Herbst bestehen, garantiert. Was mich zu dieser, wie einige nicht ganz zu Unrecht anmerken dürften, doch ziemlich gewagten Aussage bewegt, ist weder ein masslos übersteigertes Selbstwertgefühl noch ein erfolgreicher Bestechungsversuch bei einem der vier Herren, die mich prüfen werden. Auch kein Albert-Einstein-Scientology-Kurs, der mich weitere 90 zent meiner Möglichkeiten nutzen lässt, sondern schlicht und ergreifend die Tatsache, dass es mir soeben lungen ist, mich beim Rektorat für obengenannte Prüfung anzumelden, dieser Erfolg und die dabei gereifte Erkenntnis, das alles, was jetzt kommt, nicht annähernd so pliziert sein kann wie das soeben Erlebte gibt mir diese noch nie dagewesene Sicherheit, fortan gegen sämtlichen prüfungsbedingten Unbill gewappnet zu sein.

Dabei fing alles so harmlos an: Ich schob der Dame hinter Glas meine Legi und die beiden Anmeldekarten hin, sie wollte schon zur Unterschrift ansetzen, da geschah's: "Für welche Session wollen Sie sich anmelden?" - "Herbst 93" (wie's übrigens laut und deutlich vorgedruckt auf all diesen Formularen steht). "Aber wieso

schreiben Sie dann hier 94?" - Erraten, ihr Finger zeigte auf jenes kleine Feldchen, wo ich angegeben hatte, dass ich vorhabe, den 2. Teil ein Jahr nach dem 1. Teil, also im Herbst 1994, die Diplomarbeit gleich schliessend, also ab Herbst 1994, zu absolvieren. Ich erklärte ihr dies auch, aber die Glasscheibe ist ziemlich dick, ich hatte den Satz noch nicht beendet, da meinte sie schon wieder: "Aber das geht doch nicht, dass Sie alles im nächsten Herbst machen. Und jetzt ist erst 93, da können Sie sich doch noch gar nicht anmelden."

Ich setzte noch einmal zu einem Erklärungsversuch an, sagte ihr auch, dass ich wirklich vorhätte, die Prüfung diesen Herbst zu machen, aber nur den 1. Teil, den 2. Teil und die Diplomarbeit würden dann 94 folgen, das seien nur zusätzliche Angaben, die eigentlich gar nichts auszusagen hätten. Aber ihre Scheibe war wirklich verdammt dick, meine Ausführungen verhallten noch im Gang, da hatte sie schon das Formular zurückgeschoben: "Aber wenn Sie die Prüfung 93 machen wollen, dann schreiben Sie das doch auch hin, bitteschön!" Gut, ich hätte jetzt klein beigeben und irgendwo auf das Blatt "Herbst 93" schreiben können, zugegeben, aber wahrscheinlich hätte ich damit riskiert, dass die Anmeldung, da falsch ausgefüllt, von einer höheren Instanz abgelehnt wird, also fragte ich Sie, wo ich's hinschreiben sollte, da würde ja schon "Herbst 93"

stehen. Den zweiten Teil ignorierte sie (diese Scheibe!!!) und schnippte mich an: "Ist mir doch egal, hier, wo Sie 94 geschrieben haben!" - "Aber das ist doch für den 2. Teil, und den will ich erst in einem Jahr machen, und die Diplomarbeit, auf der nächsten Zeile, auch!" Worauf sie sich ihrem Terminal zuwandte, meinen Namen eintippte und mich kurz darauf rüber aufklärte, dass ich bisher die zwei Vordiplomprüfungen bestanden hätte und noch nie zu einer prüfung angemeldet gewesen sei.

Langsam kam ich mir etwa so vor, wie sich Arthur Dent in seinem Leben wohl einige dutzend Mal gefühlt ben muss, absolut unverstanden und deplaziert nämlich, liess mich aber nicht beirren und setzte, nicht mehr ganz gehalten, zu einem weiteren Versuch an, der Scheibe den Standardprüfungsablauf der Abteilung IIIC zu erklären. Die Dame dahinter murmelte nur mal kurz etwas von "Chefin fragen" und trat den Rückzug an, hinter mir kicherte mand, worüber denn bloss?

Durch eine geöffnete Tür konnten wir alle mithören, wie sich zwei Damen unterhielten: "Da vorne steht einer, der ist wütend, und der will sich für die Prüfungssession 94 anmelden, aber jetzt ist doch erst 93, das geht doch nicht, oder?" - "Nein, sicher nicht." Dies gesprochen, trat eine der Damen, offensichtlich die Chefin, in den Gang und verschwand kurz darauf in den Weiten des

Hauptgebäudes, war also für weitere Erklärungsversuche meinerseits nicht mehr greifbar.

Unterdessen hatte sich die Scheibe wieder belebt, die Antwort kannte ich ja bereits, deshalb ergriff ich die genheit und fiel zur Abwechslung mal ihr ins Wort: "Ich will im Herbst 94 den 2. Teil der Schlussprüfung chen, dafür muss ich aber zuerst..." Panzerglas, keine Chance: "Aber wieschreiben Sie denn hier 94, wenn Sie die Prüfung schon 93 machen wollen!?"

Da ich mich weigerte, die Formulare zurückzunehmen, erklärte sie sich einverstanden damit, auf die Chefin zu warten, sie sei bestimmt bald zurück, ich sollte solange zur Seite stehen. Ich tat's mit der Bemerkung, ob ich wohl der Erste meiner Abteilung sei, der sich anmelde, eigentlich nur so zu mir selbst, aber anscheinend in einer Tonlage, welche dickstes Glas mühelos durchdringt. Das sei eine gute Idee, meinte sie, wühlte in einem Wägelchen und förderte einige IIIc-Anmeldungen zu Tage, alle gleich ausgefüllt wie meine, Sieg, ich hab's geschafft, jetzt hat sie keine Chance mehr!!!!

"Ach, die hat die Lehrtochter bearbeidie versteht das nicht, sehen Sie, die ist noch nicht einmal 3 Monate hier, das kann ja so nicht stimmen, mit 94, warten Sie bitte." Geschlagen taumelte ich zur Seite, um fassungslos mitanzusehen, wie sich sieben weitere

Studis für die Prüfung anmelden, anstandslos, offensichtlich werden von andern Abteilungen keine Fragen stellt, zu deren korrekten Beantworman die Ziffern <sup>9</sup> und 4 aufs Formular setzen muss.

Dann stand ich wieder alleine vor dem Schalter, verzweifelte Blicke durchbohrten die Scheibe von beiden Seiten, die Chefin sei noch nicht wieder aufgetaucht, dafür erhielt ich noch einmal die freudige Bestätigung, dass die Dame vom Bestehen der den Vordips meinerseits wusste, zu diesem Zwecke hätte sie jetzt gerade nochmals meinen Datensatz aufgeru-Also noch ein Versuch, ich ging mit ihr Punkt für Punkt des Formulars durch, den Titel ("Prüfungssession Herbst 1993"), meine ETH-Nummer und die leidigen Zusatzangaben zu meiner Zukunft, was Prüfungen anbelangt.

Meinen Trick, jeden Satz mit "...ich bin ganz sicher, dass dies so stimmt." zu beenden, quittierte sie mit immer zweifelnderen Blicken, aber nun lief die Zeit für mich, es war nämlich bereits 16:10, also 10 Minuten nach Schalterschluss. Die Versuchung, den Schalter zu schliessen und mich stehen zu lassen stand ihr in einer 80er-Schrift quer übers Gesicht geschrieben, nachgegeben hat sie dann aber doch mir, mit den Worten "Ich glaub' nicht, dass es richtig ist, wenn hier 94 und nicht 93 steht, aber schlussendlich müssen ja Sie dann die

Prüfung machen, ich werde darum das Formular an die Prüfungsplanungsstelle weiterleiten" setzte sie ihre Unterschrift aufs Blatt, gab mir die Karte für die Abteilung zurück und erklärte mir noch, dass sie erst seit einem Jahr hier sei, die Chefin aber schon seit 20, und wenn die Chefin sage, 94 gehe nicht, dann sei das sicher richtig.

Genau, dachte ich mir, packte meine Sachen und verliess Schalter, Scheibe und Dame dahinter in Hochstimmung, in der anfangs erwähnten Gewissheit, nun an nichts mehr scheitern zu können, wofür ich Dame und Scheibe noch einmal herzlich danken möchte.

Jörg Ewald, IIIc/6

#### Erfahrungen eines Einsteigers

Na hallo!, mein erster Personal-Computer. Da lässt man vor Begeisterung die Zähne aufeinanderklacken. Weg mit dem Verpackungskarton, ganz vorsichtig die Styropor-Ecken abziehen und ebenso vorsichtig auf den Tisch mit dem Ding. Man stellt seinen ersten PC nicht einfach hin, man errichtet ihn. So wie einen kleinen Hausaltar. Da ist er also, vielmehr, sie sind da, die einzelnen Teile. Die tatur, flach und elegant, Bildschirm, Diskettenlaufwerk, Drucker, Netzund ein reichhaltiger Salat von Kabeln. Ganz wundervoll: mein erster PC.

Fachleute sprechen von der dritten industriellen Revolution, wenn sie darauf aufmerksam machen wollen, welche kolossale Bedeutung das Computer-Zeitalter hat. Im Alltag kennen wir die dritte industrielle Revolution unter anderem daran, dass seit einiger Zeit im Supermarkt in fett gerasteter Schrift auf dem Etikett steht: BANANEN. Obwohl jeder Mensch weiss, was eine Banane ist. Auf diese Weise stellt der Computer in der Lagerverwaltung unter Beweis, dass er sein Geld wert ist und ebenfalls weiss, was eine Banane ist.

Ein Tip: man sollte sich eines Beistandes versichern, wenn man das erste Mal mit einem PC loslegt. Am besten holt man sich den Freund, der einen Bitte Nahrungsbedarf überprüfen

oder

Du wolltest doch deiner Gattin/Freundin/ Freund einen Kuss geben.

Computer, wie man dann später in Erfahrung bringt, geben genau dann den Geist auf, wenn man gerade etwas besonders eiliges bearbeitet. Da wir ja in einer aufgeklärten Gesellschaft leben, spricht man in diesem Fall von künstlicher Intelligenz. Es gibt Berichte über Textverarbeitungsprogramme, die immer dann stürzen, wenn man eingibt: der Computer ist doof. Diese Art von Programmen nennt man 'Bananen-Software'. Sie werden nämlich grün ausgeliefert und reifen erst beim Benutzer.

Eine andere Erscheinung, die sich in das Bild vom Computer als eine heimnisvolle Maschine einfügt, ist die Beobachtung, dass es zwei grundlegend verschiedene Defekte gibt, die an einem PC auftreten koennen: che, die man reparieren kann und solche, die man heilen muss. Man sollte nun keinesfalls glauben, dass ein Computer fühlen oder denken kann. Auch Okkultismus ist hier nicht angebracht. Es gibt aber bisher keine plausible Erklärung für Berichte, nach denen bestimmte Matrix- Drucker fünf Wochen lang ausschliesslich am Vormittag funktionieren.

Inzwischen weiss man definitiv, dass ein Computer keine Ahnung davon hat, was eine Banane ist. Man sollte sich auch nicht durch Früchte-Namen täuschen lassen, die verschiedene PC-Marken tragen. Es ist effizienter und angenehmer, selbst zu entscheiden, ob etwas eine Banane ist oder eben nicht. Auch das gehoert zum PC-Zauber: nach und nach zu entdecken, was ein PC nicht kann. Und dadurch eine neue Wertschätzung für Dinge zu finden, die einem schon ganz banal und selbstverständlich waren. Und wenn's eben nur Bananen sind..

Viel Spass...

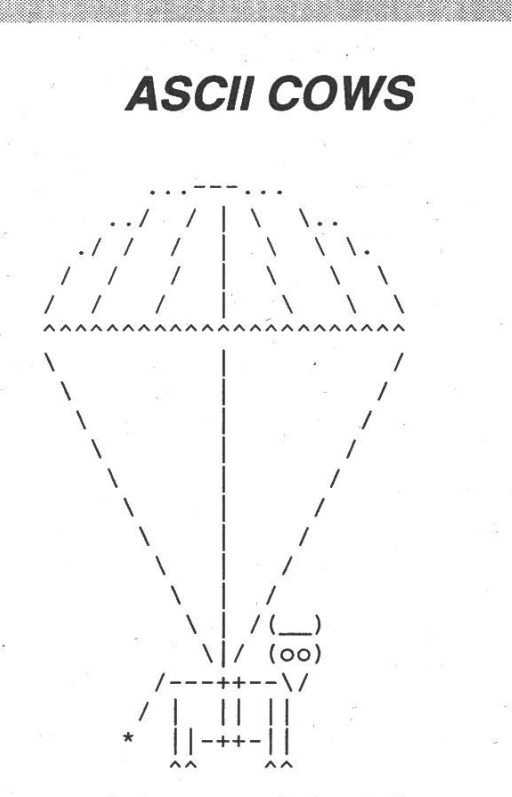

Cow surviving attack by Red Baron

zum Kauf eines PC überredet hat. Der ist dann nämlich moralisch verpflichgeduldig zu erklären, dass dem Programm, das man gerade geladen und gestartet hat, nichts passieren kann, wenn man die Diskette anschliesend wieder aus dem Laufwerk nimmt und solche Dinge.

Nachdem also der Rechner und alle Peripherie-Geräte miteinader verkabelt sind, stellt man fest, dass man einem Trick der Computer-Industrie aufgesessen ist. Auf den Reklame-Bilsieht man immer nur hübsche, leergeräumte Schreibtische, auf denen elegant ein Monitor und eine Tastatur drapiert sind. Auf dem eigenen Schreibtisch sieht es nun aus wie in einer kleinen Schlangengrube. Egal trotzdem beindruckend.

Also Power ON und ab geht die Post. Es meldet sich das Betriebssystem. Schön, denkt man sich, und tippt ein: Ich möchte eine Banane.

COMMAND NOT FOUND, ready, erscheint auf dem Bildschirm. Gut also keine Banane. Man versucht es mit HELP. Es erscheint eine Liste von Befehlen.

Das macht die Maschine direkt pathisch, dass sie einem helfen will, obwohl man von der Befehlsliste nur Bahnhof versteht.

Einer der Erfahrungen der nächsten Wochen ist, dass die derzeitigen triebssysteme so flexibel sind, dass

man jede Art von Papierdurcheinander auf dem Schreibtisch, das man sich zur schlechten Gewohnheit hat werden lassen, mühelos auch auf den Umgang mit Daten übertragen kann. Der Fortschritt liegt darin, dass man in wesentlich kürzerer Zeit bedeutend groessere Unordnung als bisher erzeugen kann.

Ein PC ist eine verführerische schung aus Dummheit und Schnelligkeit.

Sollte man mal das Gefühl haben, die Kiste ist einem über, dann vergegenwärtige man sich, dass der Computer nicht mal bis 2 zählen kann. Das aber in atemberaubendem Tempo.

Zu manchen Betriebssystemen gibt es Programme, durch die man jederzeit kleine Nützlichkeiten wie Notizblock, Kalender oder Taschenrechner einblenden kann. Oder einen Wecker. Man kann mehrere Zeitpunkte stellen un zu der Alarmklingel auch noch einen kleinen Text erscheinen lassen wie:

Die Küche brennt. Du solltest jetzt die Feuerwehr anrufen.

Man sollte diesen Wecker am Anfang jeder Sitzung mit dem PC so grammieren dass man alle 2 Stunden aus der digitalen Versunkenheit rissen wird und Nachrichten übermittelt wie

# Internet-Abbrevations...

Viele von Euch kennen es wahrscheinlich schon, das Internet. Die, die es noch nicht kennen, sollten sich auf ihr Sun-Account (nicht das 'wir'-Account!) begeben, sich anschnallen und 'trn' eingeben. Da Ihr mit der FAQ vorerst nichts anfangen könnt und sowieso niemals RTFM, hilft es ein wenig, wenn Ihr zu Anfang jemanden dabeihabt, der nicht auf jede Frage DIIK antwortet (bzw FDIK).

Sobald Ihr dann ein paar Artikel gelesen habt, werdet Ihr feststellen, dass viele unter dem TLA- oder NLA-Syndrom leiden und ihr NFW habt, den Artikel zu verstehen. Oder halt kurz: BTSOOY. Und bevor Ihr jetzt die Visionen wegwerft, weil ihr SITD seid, möchte ich Euch die geläufigsten Abkürzungen schnell vorstellen. Flames wie immer an /dev/null; die Aufstellung kommt nicht von mir, sondern ist einer FAQ entnommen, die ich irgendwo gefunden habe:

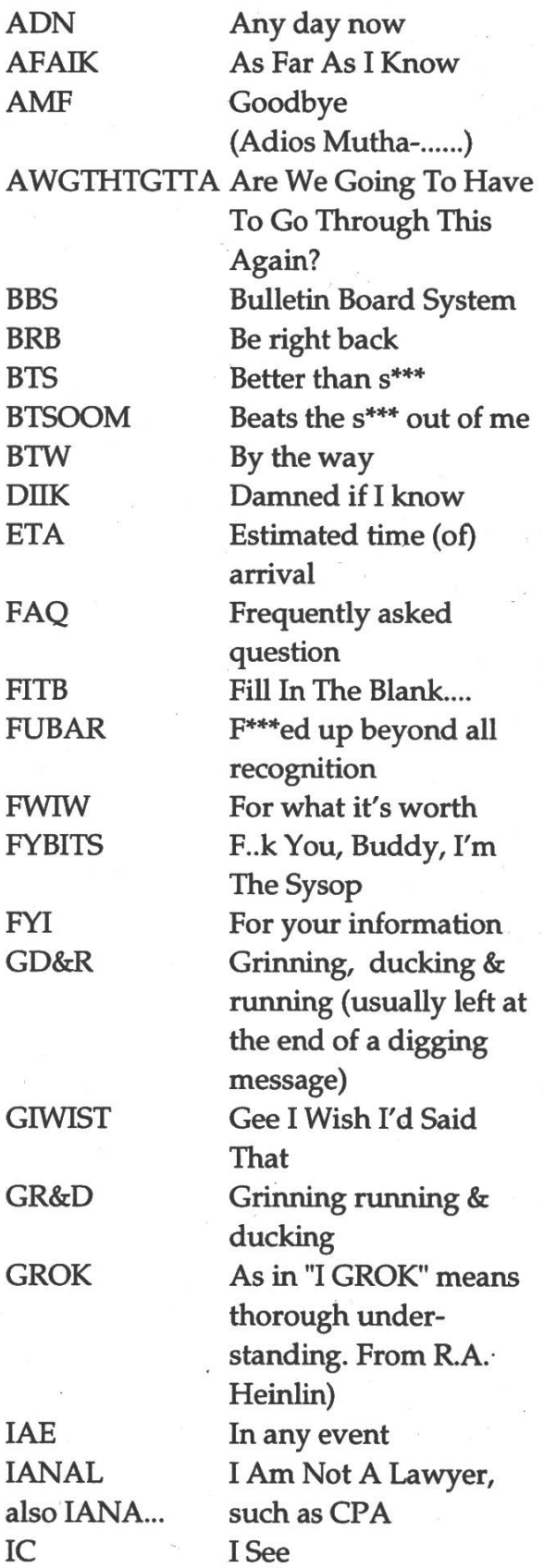

30 Visionen 6/93

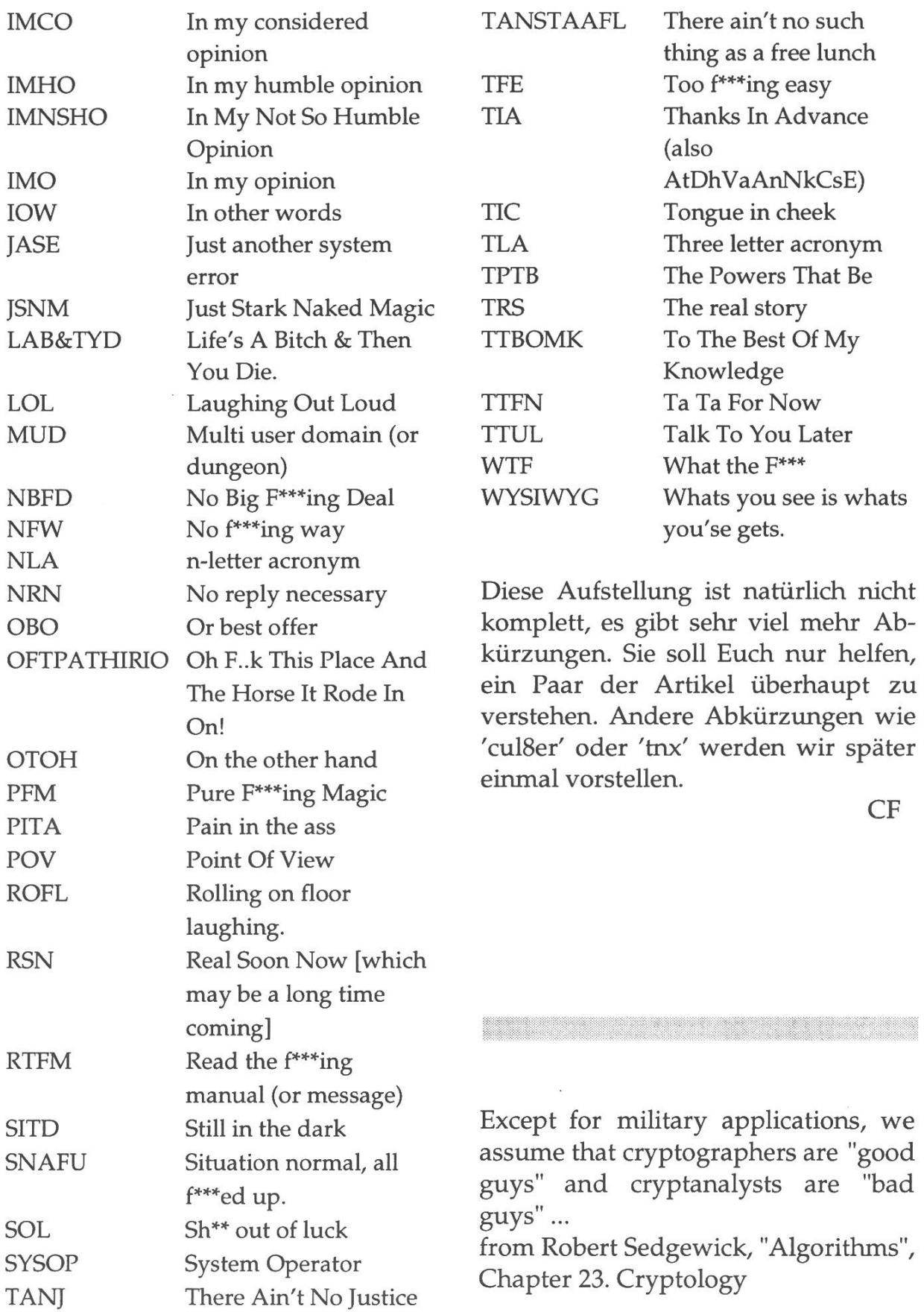

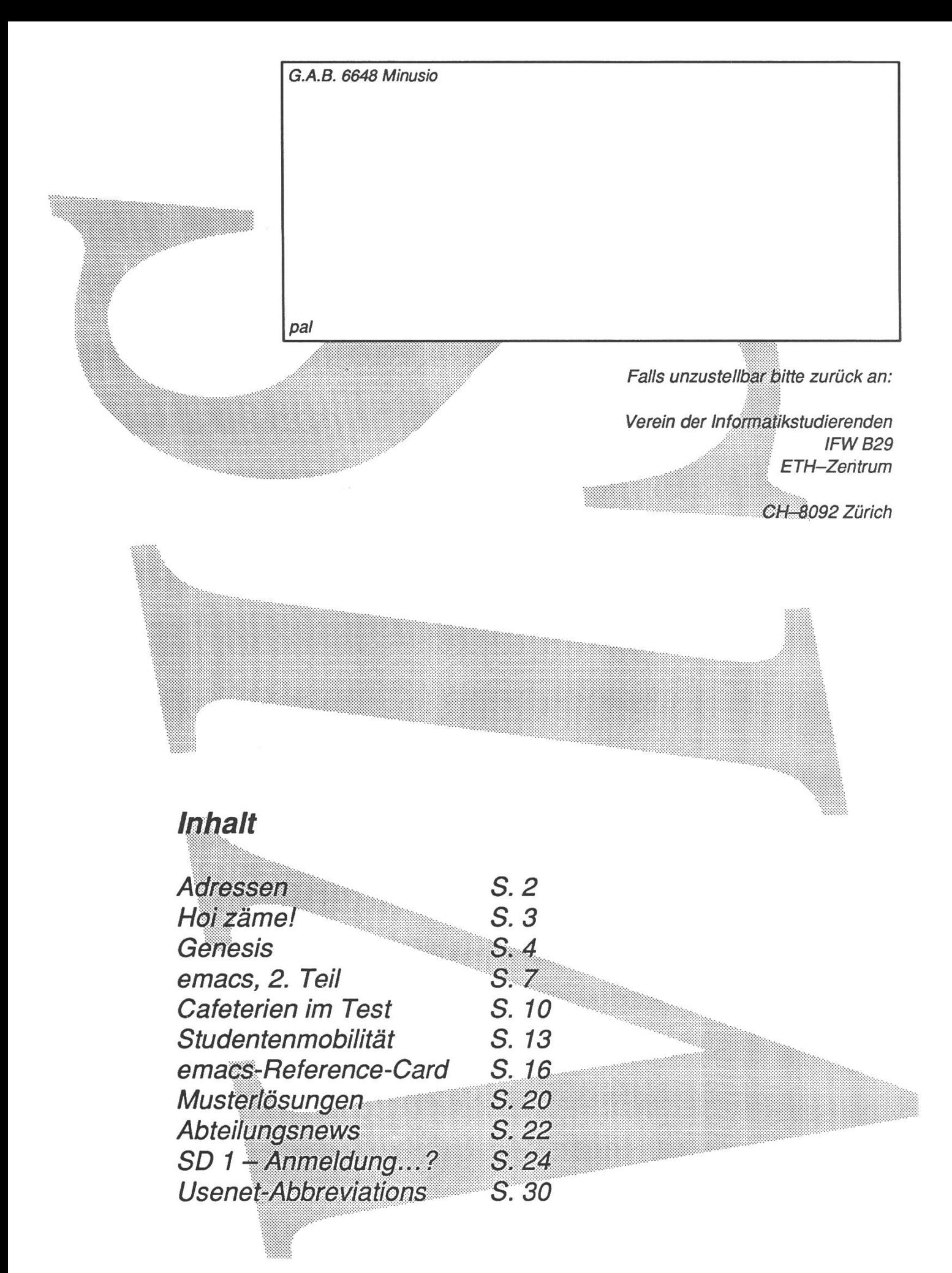